- **1.** Start at **Inside Delta**
- **2.** Navigate to **Tools** > **Experience**

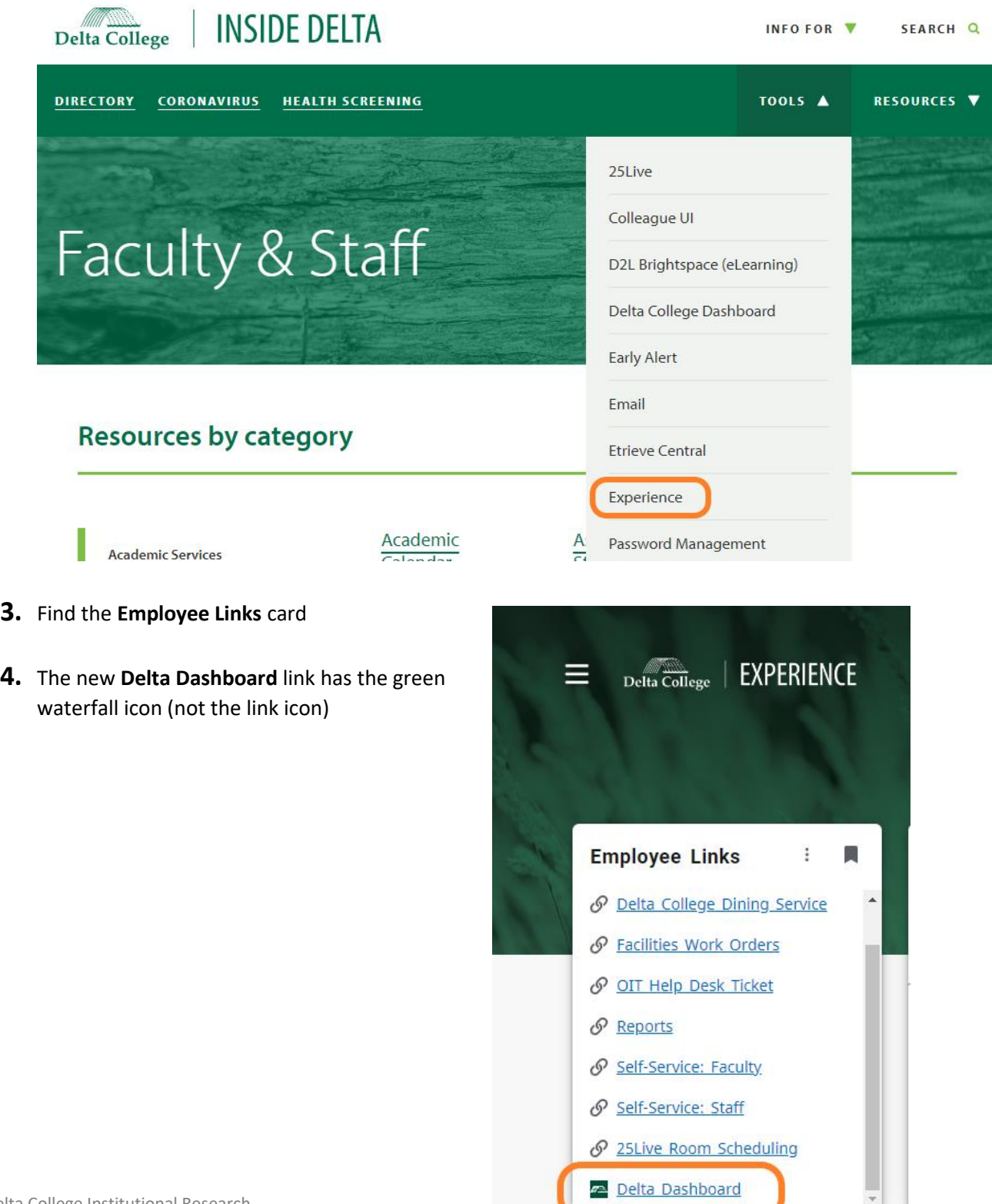

 Delta College Institutional Research Updated 9/30/2022